## **How To Use Our Online Calculator**

**Presenter** 

The Department of Employee Trust Funds has made every effort to ensure that this webinar is current and accurate. However, changes in the law or processes since the last revision to this webinar may mean that some details are not current. Please contact ETF if you have any questions about a particular topic in this webinar.

## **How to Participate:**

Click to maximize dashboard

**CELL** 

 $\Box$ 

O

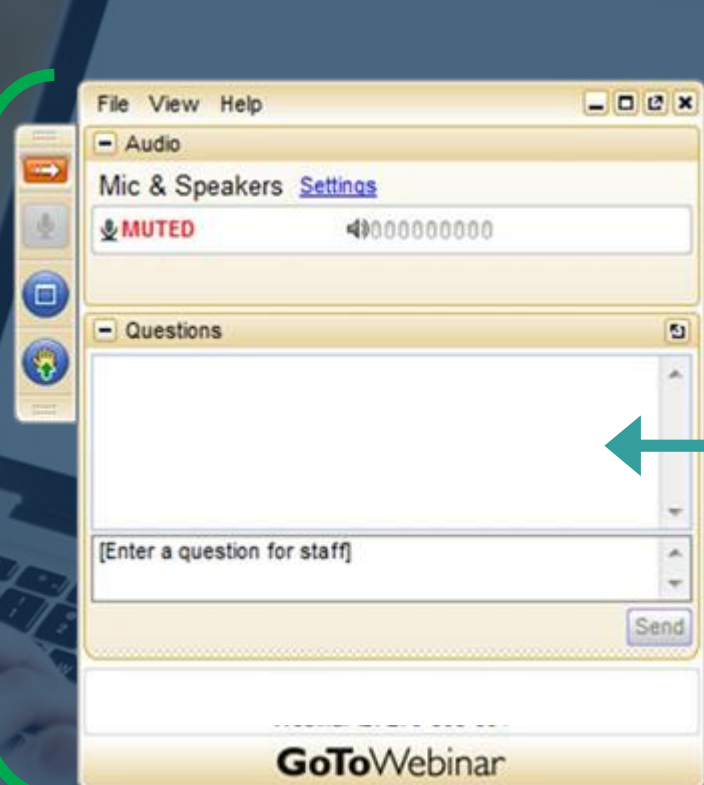

How to use the Online Calculator– Wednesday, November 6, 2019 2

Ask questions here.

Questions are answered at the end of the presentation.

You will be muted for the entire webinar.

## **Getting Started**

- Most recent Statement of Benefits
- Possible retirement date
- Spouse or Partner date of birth
- Social Security estimate if under age 62
- etf.wi.gov

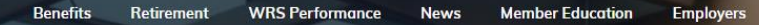

#### **Wisconsin Department of Employee Trust Funds**

Welcome to our new website! Keep up with your Wisconsin Retirement System benefits using improved navigation, new tools and expanded

\_\_\_\_\_\_\_\_\_\_\_\_\_\_\_

**ARAC CTATE** 

#### **Help Me Figure Out Where to Start**

search.

Click on one of the pictures to be taken to a page that corresponds with the topic.

**Benefits Available to** 

**Me** 

**Planning for Retirement** 

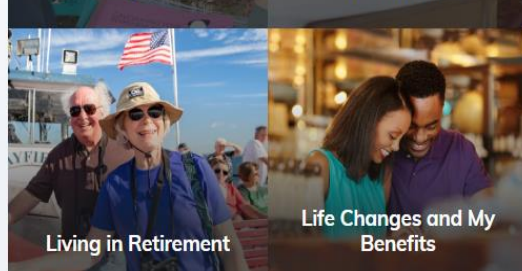

Scroll down to the bottom of page

 $\bigcirc$ etf

How to use the Online Calculator– Wednesday, November 6, 2019 44

Search Q

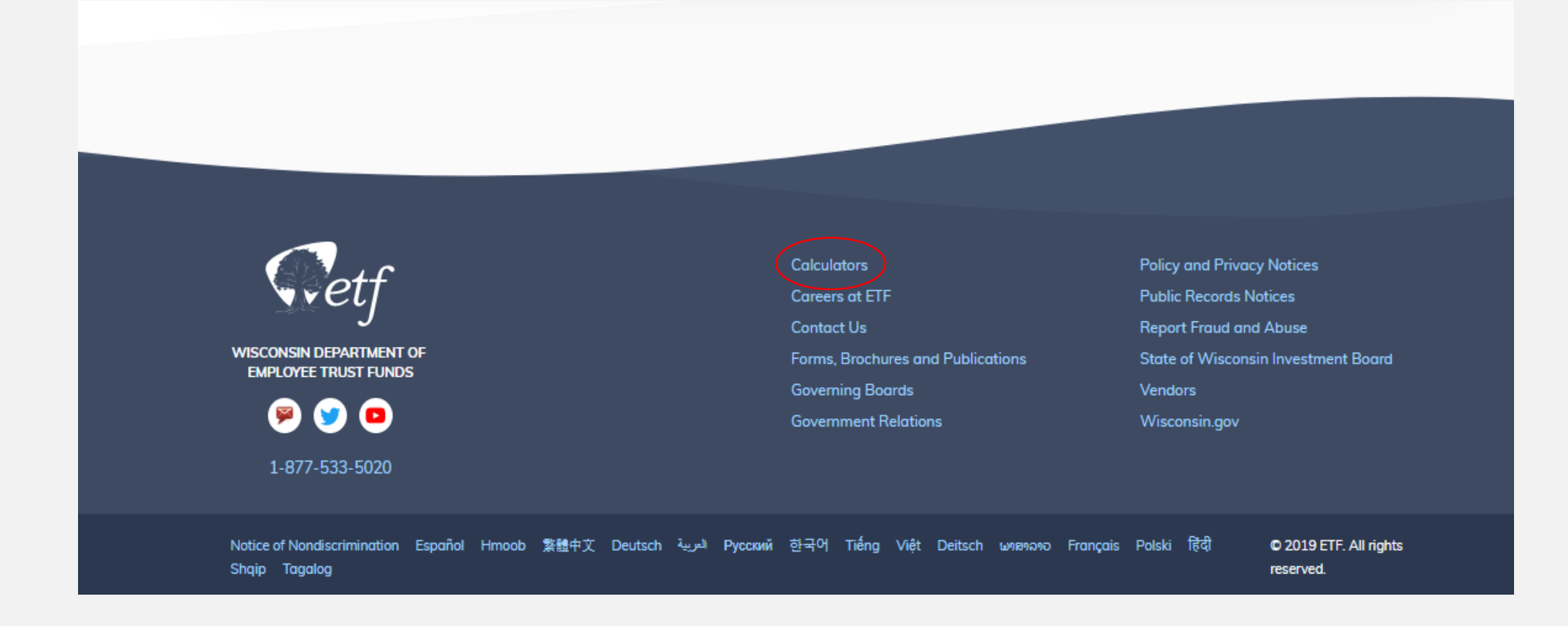

A / Retirement / Calculators

#### **Calculators**

These calculators provide an unofficial estimate based on the information you enter. Calculators do not access your personal account information and the results shown are not guaranteed.

#### **WRS Retirement Benefit Calculators**

**WRS Retirement Benefits Calculator** 

Estimate how much money you may receive on your benefit begin date. The calculator estimates your benefit amount based on data you enter. It uses two different methods of calculation (formula and money purchase) and shows you the higher amount. Go to this page to see the disclaimer, directions and a link to the calculator.

**Related Resources** 

WRS Benefit Calculations

6

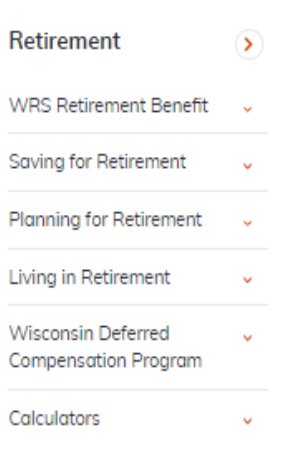

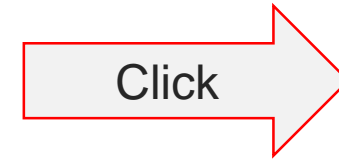

How to use the Online Calculator-Wednesday, November 6, 2019

6

#### **WRS Retirement Benefits Calculator**

Disclaimer, directions and link to the calculator

This WRS Retirement Benefits Calculator is a tool that can give you an unofficial estimate of your benefit as you plan for retirement. Contact ETF for your official estimate and application 6-12 months before you plan to apply for benefits.

- You must be vested and at least age 55 as of your benefit begin date (or age 50 if you have earned -not purchased-WRS service in a protective occupation).
- . Your benefit will be based on the higher of a "Money Purchase" or "Formula" calculation. This calculator is set up to estimate retirement benefits under both methods. It does not use information from your account. You must enter all the related information for it to provide your highest benefit estimate.
- Use information from your most recent annual Statement of Benefits. The accuracy of your online estimate depends on how closely the details you enter are to your final WRS account values once you apply. There is no guarantee you will receive the amounts shown on these online estimates.

If any of the following circumstances apply to you, this calculator will not estimate your benefit correctly. Contact ETF to request an official estimate if you:

- . Have an account that was divided because of divorce or separation. The estimate will be low. Exception: Members at normal retirement age with enough years of service for no age reduction may still receive an accurate estimate.
- · Have an Alternate Payee account (an account you received from someone else after a divorce or legal separation).
- . Retired and then went back to work for a WRS employer and are paying WRS contributions again.
- . Have earnings and a benefit that are above the IRS limits. This is not common, but this limit may affect your final benefit.
- · Left WRS employment before July 1, 1990.

For help using the calculator, use the Guide to Using Your Annual Statement of Benefits Data (ET-4500).

#### **Key Actions** Get an unofficial estimate of your benefit as you plan for retirement.

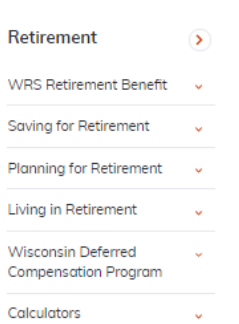

#### $00000$

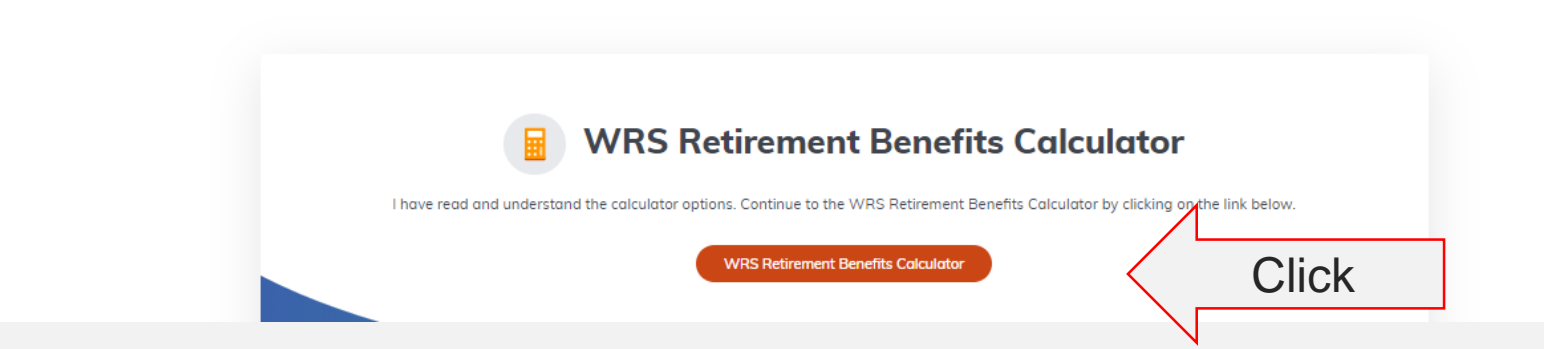

How to use the Online Calculator-Wednesday, November 6, 2019

![](_page_7_Figure_0.jpeg)

![](_page_8_Figure_0.jpeg)

![](_page_9_Picture_28.jpeg)

## **Annual Statement of Benefits**

![](_page_10_Figure_1.jpeg)

How to use the Online Calculator– Wednesday, November 6, 2019 11 11 12

## **How to Estimate Your Money Purchase Balance**

- Current Money Purchase Balance
- Calculate 10 % of your current salary
- Add to current Money Purchase Balance
- Repeat calculation for every additional year
- (estimate only and could be less than actual balance)

### Check out our redesigned website: **etf.wi.gov**

Customize your experience. Learn about benefits available to you by entering your employer.

To get started, click **Benefits → Benefits Available to Me** 

![](_page_12_Picture_29.jpeg)

![](_page_13_Picture_0.jpeg)

## etf.wi.gov/events

#### **Filters**

Lise the filter fields to narrow the results shown.

#### Keywords

#### Audience

Active Employee

**B** Retiree Other Benefit Recipient

#### Event Type

- Any -

v

 $\check{ }$ 

Location

or Autoress to meer resume

Distance

**O** miles

53913 Baraboo, WI 53913, USA

#### Webinar JUL 2, 2019 11:30AM EVENT OPEN

#### Beneficiary Designations - What Happens to My Account When I Die?

This 30 minute online webinar covers Beneficiary Designations. Death is never easy to talk about, but it's important to know where your money is going.

#### Webinar JUL 12, 2019 11:00AM EVENT OPEN

#### Overview of the Wisconsin Retirement System (WRS)

This 30 minute online webinar will cover participation in the Wisconsin Retirement System (WRS). how the WRS is funded and what benefits are available under the WRS. Also included is a brief overview of the Core and Variable Trust Funds and how the WRS is structured.

#### Webinar JUL 17, 2019 6:00PM EVENT OPEN

#### Overview of the Wisconsin Retirement System (WRS)

This 30 minute online webingr will cover participation in the Wisconsin Retirement System (WRS). how the WRS is funded and what benefits are available under the WRS. Also included is a brief overview of the Core and Variable Trust Funds and how the WRS is structured.

# **Questions?**

 $\mathcal{W}(\mathcal{W})$  ,  $\mathcal{W}(\mathcal{W})$  ,  $\mathcal{W}(\mathcal{W})$  ,  $\mathcal{W}(\mathcal{W})$  is a subset of  $\mathcal{W}(\mathcal{W})$ 

# **Stay Connected**

etf\_wi  $\bigoplus$  etf.wi.gov  $\bigotimes$  ETF E-mail Updates  $\bigotimes_{1}$  608-266-3285

ETF E-mail Updates **Construction 1-877-533-5020** 

![](_page_15_Picture_3.jpeg)

The Department of Employee Trust Funds has made every effort to ensure that this webinar is current and accurate. However, changes in the law or processes since the last revision to this webinar may mean that some details are not current. Please contact ETF if you have any questions about a particular topic in this webinar.